## **Dodatkowe objaśnienia dla podmiotów, które składają sprawozdania z jednostek (za jednostki) zaliczane do rodzaju działalności Edukacja.**

Ustalony w I kwartale sposób składania sprawozdań prosimy stosować w następnych kwartałach.

Sprawozdania Z-03 oraz Z-06 dla placówek oświatowych (szkół, przedszkoli, zespołów szkół) można składać w Portalu Sprawozdawczym pojedynczo za każdy podmiot, która posiada swój numer Regon oraz login i hasło dostępu do Portalu Sprawozdawczego GUS lub zbiorczo dla kilku podmiotów, **które należą do działu PKD 85 - Edukacja**  (wystarczą dwie pierwsze cyfry symbolu PKD - 85).

### **Poniżej podajemy przykłady sporządzania sprawozdań zbiorczych:**

### **Przykład I:**

W "Zespole Szkół Ponadgimnazjalnych" - PKD 8560Z o nr REGON **01234567800000** działa 6 szkół:

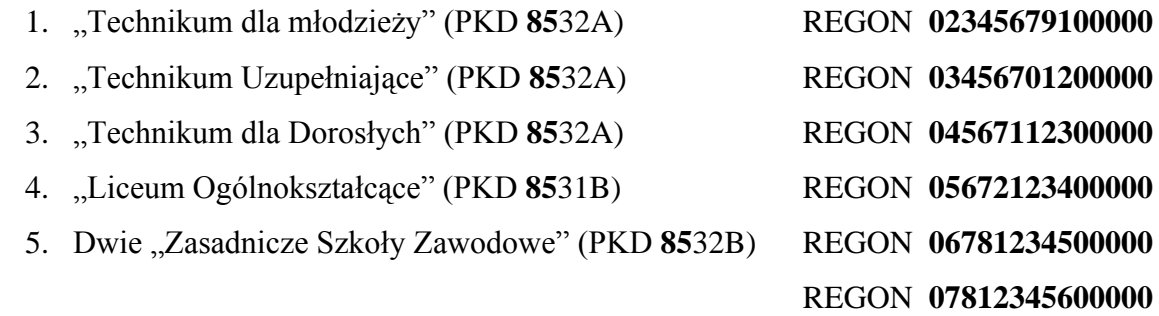

Zespół oraz szkoły należą do tego samego działu PKD – 85, więc można sporządzić zbiorcze sprawozdanie dla numeru REGON zespołu lub wybranej szkoły.

Jeżeli w ustalono, że żadna z wymienionych szkół nie złoży samodzielnego sprawozdania Z-03 lub Z-06, dla zespołu należy sporządzić sprawozdanie zbiorcze w następujący sposób np.

"Zespół Szkół Ponadgimnazjalnych" – symbol PKD **8560Z;** nr REGON **01234567800000**

# *Pytanie: rodzaj sprawozdania pojedyncze*

zbiorcze  $\nabla$ 

*Po zaznaczeniu odpowiedzi "zbiorcze" pojawi się okno, gdzie należy wpisać numery REGON jednostek, których dane są ujęte w sprawozdaniu zbiorczo np.*

## **02345679100000, 03456701200000, 04567112300000, 05672123400000, 06781234500000, 07812345600000**

Sprawozdanie będzie zawierało dane dotyczące Zespołu oraz wszystkich szkół wchodzących w jego skład.

Natomiast dla podmiotów, dla których dane zostały przekazane zbiorczo w Portalu Sprawozdawczym po zalogowaniu się należy w celu oznaczenia realizacji obowiązku sprawozdawczego sprawozdań Z-03 lub Z-06 po wybraniu sprawozdania należy wprowadzić :

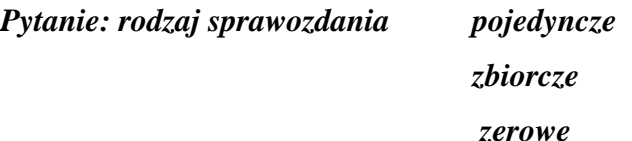

*oraz podać numer REGON podmiotu, który w sprawozdaniu zbiorczym ujął dane szkół wchodzących w skład zespołu.*

*zerowe* V

### **Przykład II**:

W niektórych gminach (dzielnicach dużych miast) rozliczenia finansowe placówek edukacyjnych są prowadzone centralnie przez służby finansowo-księgowe gmin lub w specjalnie powołanych komórkach, np. Dzielnicowych Biurach Finansów Oświaty. Dzielnicowe (gminne) Biuro Finansów (obsługi) Oświaty sporządza sprawozdania za 12 placówek:

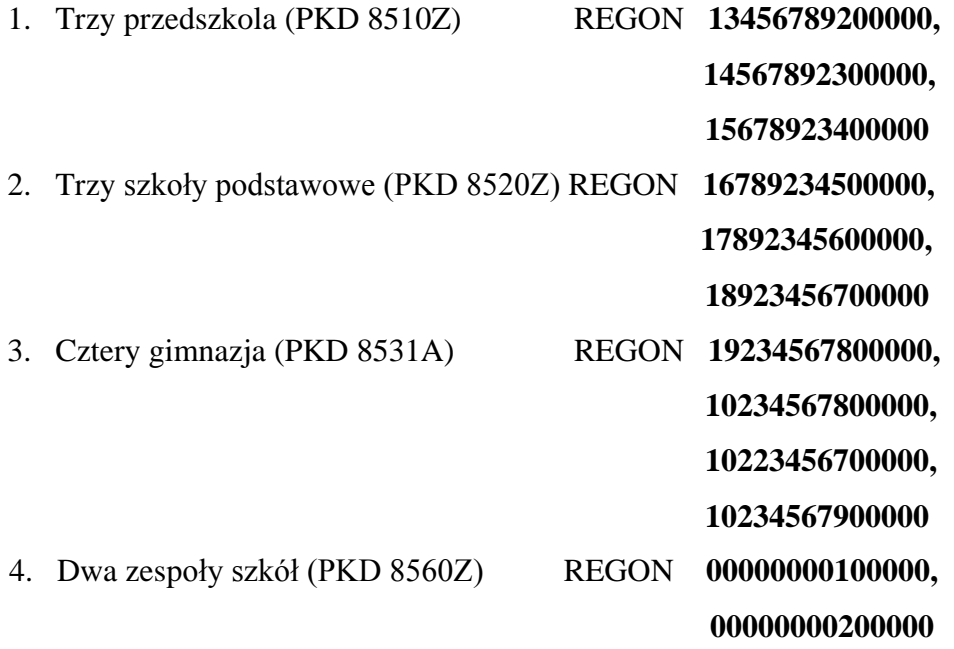

O ile żaden z wymienionych podmiotów nie złoży samodzielnego sprawozdania Z-03 lub Z-06, należy sporządzić sprawozdanie zbiorcze poprzez wskazanie wybranej szkoły, przedszkola lub zespołu i pod jej numerem REGON wprowadzić dane w następujący sposób np.

Szkoła Podstawowa PKD **8520Z**; nr REGON **16789234500000**

*Pytanie: rodzaj sprawozdania pojedyncze* **\_** zbiorcze  $\nabla$ 

Po zaznaczeniu odpowiedzi "zbiorcze" pojawi się okno, gdzie należy wpisać numery REGON podmiotów, których dane zostaną ujęte w sprawozdaniu np.

**13456789200000, 14567892300000, 15678923400000, 17892345600000, 18923456700000, 19234567800000, 10234567800000, 10223456700000, 10234567900000, 00000000100000, 00000000200000**

Natomiast dla podmiotów, dla których dane zostały przekazane zbiorczo w Portalu Sprawozdawczym po zalogowaniu się należy w celu oznaczenia realizacji obowiązku sprawozdawczego sprawozdań Z-03 lub Z-06 po wybraniu sprawozdania należy wprowadzić

*Pytanie: rodzaj sprawozdania pojedyncze zbiorcze* zerowe  $\overline{\mathbf{v}}$ 

*oraz podać obok numer REGON podmiotu, który w sprawozdaniu zbiorczym ujął dane szkół wchodzących w skład zespołu.*

**Podobne zasady należy stosować przy sporządzaniu sprawozdań w zakresie placówek edukacyjnych przez Urzędy Gmin lub Biura Obsługi Finansów Oświaty.**

**UWAGA! Nie mogą być sporządzane pod numerem REGON Urzędu Gminy lub Biura Obsługi Finansów Oświaty.**